# **Video tutorials**

## **1. Introduction to the editor**

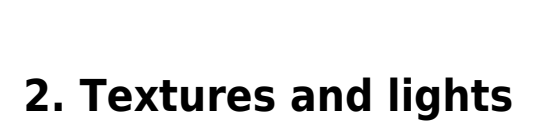

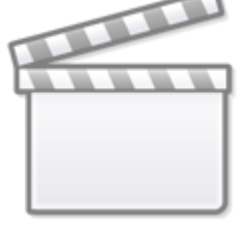

**[Video](https://www.youtube-nocookie.com/embed/0cHKjYzI3FE)**

## **3. Animation and keyboard**

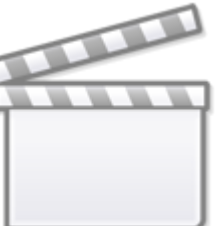

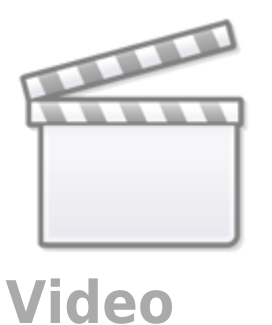

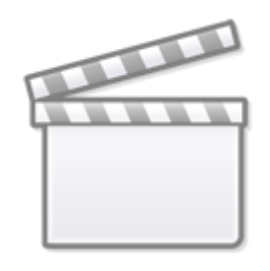

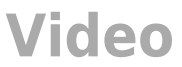

#### **4. Character + template to customize**

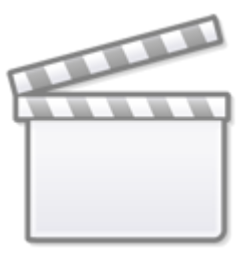

## **[Video](https://www.youtube-nocookie.com/embed/xL5KiNWrsVg)**

**5. Example command (if)**

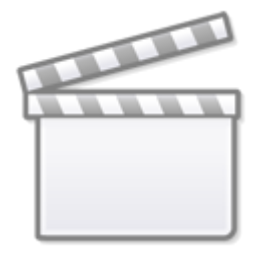

## **[Video](https://www.youtube-nocookie.com/embed/ps253yt6x9E)**

#### **6. Sound command**

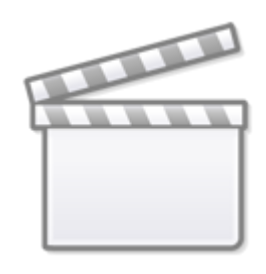

**[Video](https://www.youtube-nocookie.com/embed/2BvpxahpLa8)**

## **7. First person shoter**

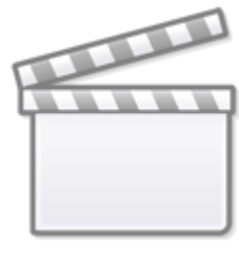

**[Video](https://www.youtube-nocookie.com/embed/HK_pjpQODlI)**

### **8. Smart copy (example)**

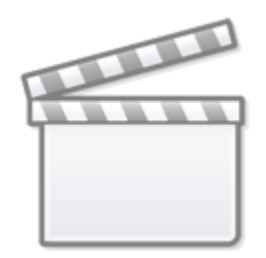

**[Video](https://www.youtube-nocookie.com/embed/Ef9YatN8oPM)**

#### From:

<https://wiki.gamemaker3d.com/> - **Cyberix3D Wiki**

Permanent link: **<https://wiki.gamemaker3d.com/tutorials:start>**

Last update: **2017/12/29 10:40**

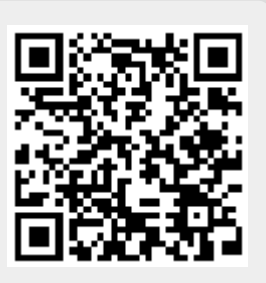